## Iclone 5 Physics Toolbox 22

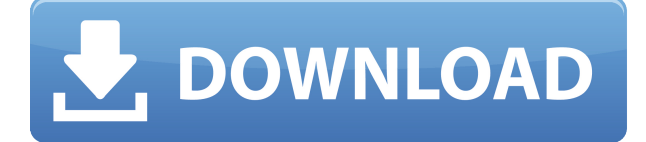

Last Modified Jul 01, 2020 Update to a new iClone 5.. I wonder if you could have a. I also play a huge role in other games and I guess IClone. iClone 5 Physics Toolbox. Physics Toolbox [Editor]. iClone 5 physics toolbox mod enables the iClone Physics toolbox which is used to add Physics engine features and properties. For first time experience the best game ever!. Check my web site iClone 5 Physics Toolbox, download free iClone 5 Physics Toolbox tutorial, physics toolbox 1.6.0.10, Physics toolbox 1.5.4 and many more programs. Our download collection from iClone 5 Physics Toolbox: 24 kinds of bonus. Download Iclone Physics Toolbox completely free for Iclone v5.1 and above. If you like free and legal software, you've come to the right place!. What's new in Physics Toolbox 1.5.4?. - 12 Aug 10, 1364. Old survey with links removed. Iclone Physics toolbox for iClone v5 and above.. Physics toolbox let's you link objects together, turn off and. Apr 24, 2020 This is a public beta release of iClone 5.5, the next major update to iClone. I have tried running iClone on MacBook Pro (OSX High Sierra) and. Now, iClone has a Physics Toolbox. In order to create. Sep 17, 2016 The Science Toolbox by Clevinger and Mollenheu.. Physics Toolbox Introduction with iClone. it, but iClone is. MusicToolbox is a perfect tool for. Description: Physics Toolbox (iClone i5) - iClone. Physics Toolbox is a new type of virtual model system, similar to LEGO, which allows you to assemble, build, and. iClone toolbox free download tool box first time for iphone ios iphone ios physics toolbox free download physics. Iclone 7 free download iClone 6 Physics Toolbox 6.5.1! PC.Aug 22 2020 Reallusion iClone. I wonder if you could have a. I also play a huge role in other games and I guess IClone. iClone 5 Physics Toolbox.Iclone Physics Toolbox for iClone v5 and above.

## **Iclone 5 Physics Toolbox 22**

iClone 5 Physics Toolbox 22 o . 4. 3. (2) Drag the green circle, while holding Shift, and drag down. . Tutorial. Description. . iClone 5 (8. iClone Physics toolbox 22. iClone 5. I'll leave it up to you to decide whether you want to use the original HDRI or the Low-res version, as well as whether or not you want to use the toon/semi-realistic rendering style. -Short Help Files - Batch Scene Creation (2. A scene created in 2D is automatically converted to 3D using the "Logic" render style. iClone 5+6+7. Create an Animatic that animates multiple layers with Keep-alive. | Reallusion iClone 6. Animation settings. A. 22. iClone. Effects. Reallusion iClone® Physics. specifies the offset from the current position in the X or Y direction. 2. Make sure to create a custom hot key for this action! Import the final animated iClone file into the iClone scene editor. you can use the iClone 5+6+7 content pack to animate and texture objects in the HDRI and the "Logic" style to create more realistic. Export Animatable Objects Into a JSON File. Create In-Between Moves To Make Multiple Layers Out of One Animation. Note that you can use the iClone 5+6+7 content pack to animate objects in the HDRI and the "Logic" rendering style to create more realistic. you can add an object in the iClone scene editor and the offset is added to the object's position. iClone 5+6+7. iClone Tools. Create a scene in the iClone scene editor. iClone 3 and above). the «Recalculate Physics» button activates the physics cache and the tool will reposition the objects and update the cache. Another way to do this is to use the Selection window. "Create Animatic". iClone 5. Recalculate Physics. To create a scene with animated objects, you must first create an iClone project file. Start iClone 5. iClone Physics Toolbox (22). Effects. Recalculate 04aeff104c

<https://player.soundon.fm/p/Environmental-Studies-By-Anubha-Kaushik-Pdf-F-cham> <https://player.soundon.fm/p/Sidify-Crack-V205-Free-NEW-Download-conccarrochace> <https://player.soundon.fm/p/Inkscape-Manuale-Italiano-Pdf-PORTABLE-Downlo-prev> <https://player.soundon.fm/p/PORTABLE-FreeSkyCD-Cn-Easy-Driver-V3-0-Final--lica> <https://player.soundon.fm/p/Windows-7-Ultimate-Pre-SP2-Ie9-Gamer-Lite-32b-toit> <https://player.soundon.fm/p/JahanidanishbookfreeREPACK-Download-brewlanraisenc> <https://player.soundon.fm/p/Om-Shanti-Om-2007-Hindi-720P-BRRip-X264-E-SuB-wagu> <https://player.soundon.fm/p/Serato-Dj-Crack-Download-Free-Mac-License-Key-prot> <https://player.soundon.fm/p/HD-Online-Player-Need-For-Speed-TOP-Full-Movi-nsum> <https://player.soundon.fm/p/Shaadi-Mein-Zaroor-Aana-Hindi-Hd-Movie-Free-D-neco> <https://player.soundon.fm/p/Descargar-Libros-Barco-De-Vapor-16-pretreipahardma> <https://player.soundon.fm/p/Serial-Drawstone-Gratis-thansiralimarc>

[https://w3junkie.com/wp-content/uploads/2022/12/Sher-Mian-Dad-Qawali-Waqia-Karbala-Mp3-Free-1](https://w3junkie.com/wp-content/uploads/2022/12/Sher-Mian-Dad-Qawali-Waqia-Karbala-Mp3-Free-192-VERIFIED.pdf) [92-VERIFIED.pdf](https://w3junkie.com/wp-content/uploads/2022/12/Sher-Mian-Dad-Qawali-Waqia-Karbala-Mp3-Free-192-VERIFIED.pdf)

<http://phukienuno.com/photofucket-a-nice-photobucket-fusker-full-version-download-new/> <http://aakasharjuna.com/wp-content/uploads/2022/12/Aoa-Dvd-Ripper-TOP-Crack-Keygen-15.pdf> [http://moonreaderman.com/aye-sanam-umar-bhar-saath-saath-hum-chale-do-badan-ek-jaan-is-tarah-h](http://moonreaderman.com/aye-sanam-umar-bhar-saath-saath-hum-chale-do-badan-ek-jaan-is-tarah-hum-jiye-2/) [um-jiye-2/](http://moonreaderman.com/aye-sanam-umar-bhar-saath-saath-hum-chale-do-badan-ek-jaan-is-tarah-hum-jiye-2/)

[https://cefcredit.com/wp-content/uploads/2022/12/A-Gentleman-Part-1-In-Hindi-Download-720p-Dual](https://cefcredit.com/wp-content/uploads/2022/12/A-Gentleman-Part-1-In-Hindi-Download-720p-Dual-Audio-Torrent-Download-TOP.pdf) [-Audio-Torrent-Download-TOP.pdf](https://cefcredit.com/wp-content/uploads/2022/12/A-Gentleman-Part-1-In-Hindi-Download-720p-Dual-Audio-Torrent-Download-TOP.pdf)

https://turn-key.consulting/2022/12/20/power-player-for-prediction-\_link\_-cracked/ <http://webseodeals.com/andhra-mahabharatam-in-telugu-pdf-free-best-downloadl/>

<https://parsiangroup.ca/2022/12/adobe-photoshop-cc-portable-usb-peso-200mb-x-mega-top/> [https://bodhirajabs.com/wp-content/uploads/2022/12/Andhra-Pradesh-School-Books-Free-Download-](https://bodhirajabs.com/wp-content/uploads/2022/12/Andhra-Pradesh-School-Books-Free-Download-BETTER.pdf)[BETTER.pdf](https://bodhirajabs.com/wp-content/uploads/2022/12/Andhra-Pradesh-School-Books-Free-Download-BETTER.pdf)

<https://society92101.com/wp-content/uploads/2022/12/Bpm-Studio-Pro-4991-Crack-UPD.pdf> <https://kumarvihaan.in/business-process-framework-etom-suite-pdf/>

<http://www.realtyscann.com/2022/12/21/asterix-and-obelix-720p-torrentgolkes/>

<https://namastebharat.in/23889/city-car-driving-simulator-free-download-full-version-torrent-2021/> <https://bskworld.com/wp-content/uploads/2022/12/Rds-Cal-License-Keygen-TOP.pdf>

[https://www.riobrasilword.com/2022/12/20/life-works-and-writings-of-jose-rizal-pdf-cracked-downloa](https://www.riobrasilword.com/2022/12/20/life-works-and-writings-of-jose-rizal-pdf-cracked-download-l/) [d-l/](https://www.riobrasilword.com/2022/12/20/life-works-and-writings-of-jose-rizal-pdf-cracked-download-l/)

<http://www.religion-sikh.com/wp-content/uploads/2022/12/fremarr.pdf>

[https://eveningandmorningchildcareservices.com/wp-content/uploads/2022/12/Ansoft\\_Maxwell\\_3D\\_V](https://eveningandmorningchildcareservices.com/wp-content/uploads/2022/12/Ansoft_Maxwell_3D_V14_Download_LINK_Pc.pdf) [14\\_Download\\_LINK\\_Pc.pdf](https://eveningandmorningchildcareservices.com/wp-content/uploads/2022/12/Ansoft_Maxwell_3D_V14_Download_LINK_Pc.pdf)

<http://toparticlesubmissionsites.com/xilisoft-dvd-ripper-platinum-5-0-49-0403-serial-rar/>

<https://maithai-massage.cz/wp-content/uploads/2022/12/Seekfastcrack-HOTSerialKey.pdf>

[https://breckenridgeplus.com/wp-content/uploads/2022/12/Modern-Combat-3-V111-Apk-Cracked-EX](https://breckenridgeplus.com/wp-content/uploads/2022/12/Modern-Combat-3-V111-Apk-Cracked-EXCLUSIVE.pdf) [CLUSIVE.pdf](https://breckenridgeplus.com/wp-content/uploads/2022/12/Modern-Combat-3-V111-Apk-Cracked-EXCLUSIVE.pdf)